# **Green Computing: Practical Tips To Make Your Computer Environmentally Friendly**

(NAPSA)—Looking for ways to be environmentally responsible when using or disposing of your computer? It is important to remember that recycling is only one of many responsible steps in the life cycle of a computer.

"Greener" computing is about getting the most out of your computer while minimizing environmental effects and maximizing cost savings. Dell recognizes the importance of understanding the environmental issues associated with computers and offers the following tips to help consumers make their computer purchases, use and disposal more environmentally friendly:

### **Purchasing a computer system:**

• Buy a computer that grows with you. Learning how to buy the right system for your specific needs helps ensure that your computer will grow with you for many years to come. Shop smartly and you can maximize the work (and play) you'll accomplish with your computer.

• Buy refurbished products. Many computer manufacturers and resellers offer refurbished computer systems and parts. They can offer substantial savings while benefiting the environment. Dell offers refurbished computers that have undergone rigorous quality testing and are backed with a limited warranty and technical support.

• Consider the environment. Most computers are being designed to reduce the negative effects of manufacturing and use. For example, Energy Star compliant computers and monitors have been designed to reduce energy use when idle. Other environmental features such as a design that will let you upgrade your computer easily, online manuals and

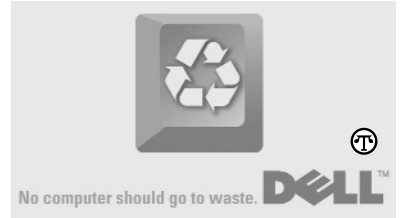

## **By choosing carefully, you can get a computer system that will meet your needs for years.**

documentation, and recyclability should be considered when choosing a computer system.

• Packaging is important. Computers and their components are sophisticated and precise products requiring maximum protection from drops, vibration and temperature variations that can occur during shipping and handling. Find out what various retailers and manufacturers are doing to reduce unnecessary packaging before you spend your money with them.

#### **Getting the most out of your computer:**

• Turn it off. Computers are designed so that frequent shutdowns will not significantly affect them. In fact, turning off a system saves energy and may prolong the life of your computer. Remember to always turn off your monitor at night and when not in use. Even if you have power management enabled for your monitor, leaving a monitor on all night uses significant electricity. If you need to leave your computer running for the day, get into the habit of turning off your monitor when you are in meetings or at lunch.

• Enable power management. Look for power management features on your desktop or notebook to minimize energy use. These features enable the computer to go into low-power mode when not in use, which can save a significant amount of energy.

• Skip the screen saver. Active, moving screen savers don't save any energy. Screen savers were initially designed to save the coating inside monitors—but this type of monitor is rarely used today.

• Be a smart printer. You can also reduce the environmental effects of printing with your computer. Consider editing documents on your computer and using the clean side of used paper for printing drafts. You can also purchase environmentally friendly printers, toner cartridges and paper.

#### **Extend your computer's life:**

• Donate it. When you are finished using your computer consider donating it to a non-profit organization. While you may have outgrown its features, an organization that cannot afford technology may be able to use it for years to come. Dell connects consumers to donation opportunities through the National Cristina Foundation at Dell Recycling (www.dell4me.com/recycling).

• Reuse components. Your monitor, keyboard and mouse can be reused with a new computer. Make sure your next computer is compatible with these components or consider donating them.

• Recycle it. Donate your used computer, or recycle it. Almost all of the elements in a computer can be recycled and reused in the manufacture of new machines and other products. Dell's consumer recycling program can be found at www.dell4me.com/recycling, or look for a licensed recycler in your area that follows guidelines of the Environmental Protection Agency.

For more information, please visit www.dell4me.com/recycling or www.dell.com/environment.